# **Handlungskompetenzen/Lernziele**

- $\rightarrow$  Das Verständnis für Abschreibungen vertiefen und weitere AfA-Berechnungen durchführen.
- $\rightarrow$  Zu den bisher bekannten Abschluss-Buchungen weitere kennen lernen und anwenden, z. B. Bestandsveränderungen, Eigenverbrauch, Rechnungsabgrenzungen, Rückstellungen.
- $\rightarrow$  Bisherige und erweiterte Abschluss-Buchungen auf speziell dafür vorgesehenen T-Konten-Blättern ausführen.

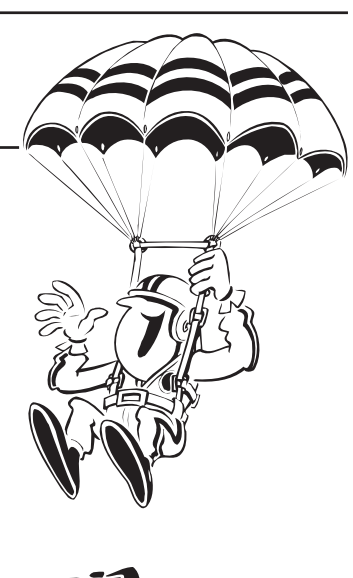

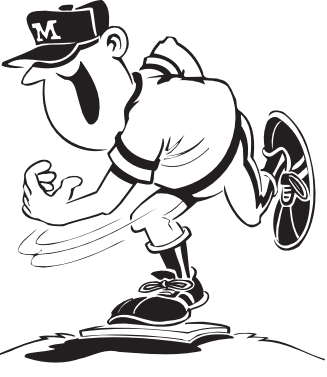

# **Handlungssituationen/Inhalte/Lernschritte**

- → Die Beispiel-Aufgabe und das zugehörige Lösungsbeispiel auf T-Konten studieren sowie die dargestellte Form zum Üben von Abschlussbuchungen begreifen.
- Die Abschluss-Buchungen "Bestandsveränderungen" und "Eigenverbrauch" im Infoblatt lernen und neben anderen Abschluss-Buchungen in Aufgabe 26 ausführen.
- Die Abschluss-Buchungen "Aktive und Passive Rechnungsabgrenzung", "Sonstige Forderungen kurzfristig" und "Sonstige Verbindlichkeiten kurzfristig" sowie "Rückstellungen" im Infoblatt erfassen und in Aufgabe 27 anwenden.
- $\rightarrow$  Einfache und erweiterte Abschluss-Buchungen in den Aufgaben 28 + 29 mittels T-Konten-Buchungen vertiefen. Zur Lösung der Aufgaben liegen Vordrucke mit einer speziellen Anordnung von T-Konten für die Abschluss-Buchungen bei.

# **Beispielaufgabe zum Kapitel "Erweiterte Abschlussbuchungen"**

Für die folgenden Aufgaben 26 bis 29 gibt es jeweils **ein Aufgabenblatt**, nach dem mit Hilfe beiliegender Vordrucke ("T-Konten-Blatt für Abschlussbuchungen") **ein Lösungsblatt** zu erstellen ist.

Die äußere Form des Lösungsblattes ist gleichbleibend. Es eignet sich, alle für einen Jahresabschluss erforderlichen Abschlussbuchungen (auch Umbuchungen oder Bilanzberichtigungen genannt) einzuüben und zu vertiefen. Auf der **Lösungsblatt-Rückseite** können notwendige Nebenrechnungen zur Feststellung des AfA-Betrages ausgeführt werden (siehe Lösungsblatt).

Innerhalb der Aufgaben sind die geforderten Abschlussbuchungen durchnummeriert. Das Lösungsblatt hält für jeden einzelnen Buchungsvorgang drei T-Konten bereit, obwohl meistens weniger erforderlich sind (sollten vereinzelt mehr als drei Konten benötigt werden, sind 2 Zeilen zu benutzen). Zur Eröffnung der Konten werden die entsprechenden Kontennummern auf den T-Konten eingetragen. Danach sind die im Aufgabenblatt genannten oder nach ihm errechneten Beträge zu buchen.

In folgender Beispielaufgabe werden zunächst die aus früheren Kapiteln schon bekannten Abschlussbuchungen wiederholt. Alle Angaben und Berechnungen beziehen sich in diesem Kapitel auf ein ganzes Jahr. Somit werden **Jahresabschlüsse** und nicht unterjährige Monatsabschlüsse erstellt. **Jahres-AfA-Beträge werden also in diesem Kapitel nicht mehr durch "12" dividiert.**

### **Hinweis zu AfA-Zahlenwerten in den Aufgaben dieses Lernordners:**

Einzelne Vorschriften zu den AfA-Bedingungen und AfA-Zeiten werden in der Steuergesetzgebung aus finanzpolitischen oder konjunkturellen Gründen von Zeit zu Zeit verändert, z. B. die Vorgabe zu Nutzungszeiten in AfA-Tabellen. Für die betriebliche Buchführung ist der jeweilige aktuelle Stand maßgebend.

**In den Beispielen der vorliegenden Aufgabensammlung bleiben die Schwankungen aus Vereinfachungsgründen unberücksichtigt. Die Berechnungen haben deshalb Beispielcharakter.**

### **Erledigen Sie folgende Abschlussbuchungen!**

- 1. **Buchung der AfA am Werkstattgebäude:** AfA 4% jährlich, Anschaffungswert 208.500,– €, achtes AfA-Jahr
- 2. **Buchung der linearen AfA an Maschinen:** AfA 12,5% jährlich, Anschaffungswert 50.480,- €, viertes AfA-Jahr
- 3. **Buchung der linearen AfA eines Kompressors:** Anschaffungswert 16.000,- €, Nutzungsdauer 8 Jahre, erstes AfA-Jahr, Anschaffung am 12. März
- 4. **Buchung der linearen AfA an Fahrzeugen:** AfA 16 2/3% jährlich, Anschaffungswert 45.216, $- \epsilon$ , drittes AfA-Jahr
- 5. **Buchung der linearen AfA an der Betriebs- und Geschäftsausstattung:** AfA 8% jährlich, Anschaffungswert 20.880, – €, fünftes AfA-Jahr
- 6. **Sofortabschreibung für Geringwertige Wirtschaftsgüter (Konto 0670):** Der Istbestand beträgt 4.362,50 € (an Erinnerungswert von 1,– € denken!)

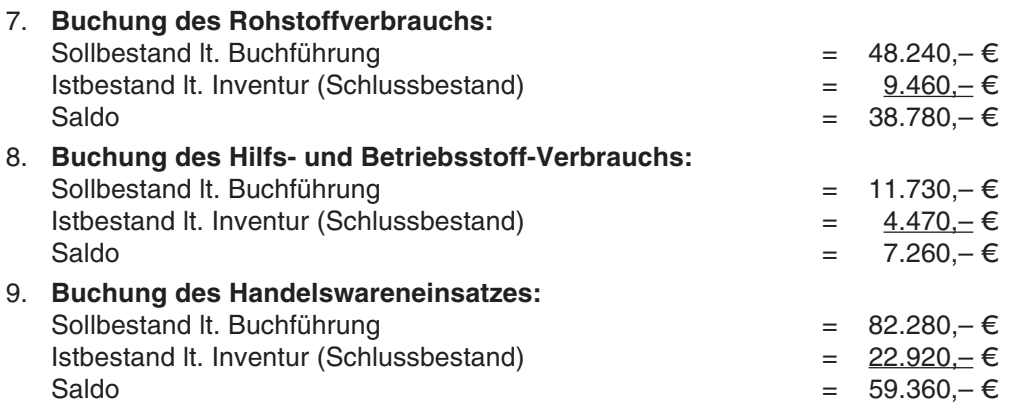

10. **Umbuchung der Vorsteuer:** Das Konto VSt weist auf der Sollseite einen um 7.250,– € höheren Betrag als auf der Habenseite auf.

- 11. **Umbuchung der im Jahresverlauf aufgetretenen USt-Vorauszahlungen und -erstattungen:** Die Vorauszahlungen sind um 41.800,− € höher als die Erstattungen.
- 12. **Umbuchung der im Jahresverlauf erfolgten Privatentnahmen und Privateinlagen:** Die Privatentnahmen sind um 22.460,– € höher als die Privateinlagen.

# **Erweiterte Abschlussbuchungen**

Zu den bisher bekannten Abschlussbuchungen kommen in diesem Kapitel weitere hinzu. Allen Beispielen, Kontierungen oder Buchungen liegt der MwSt-Satz von 19% zugrunde.

# **1. Bestandsveränderungen**

Um Jahresabschlüsse anfertigen zu können, muss der Inventurwert von Konten der Bestände ermittelt werden. Bei einem Teil dieser Konten wird der Saldo zwischen Soll- und Istwert als Verbrauch auf die dafür vorgesehenen Konten der Klasse 5 gebucht, z. B. bei den Konten Rohstoffe, Hilfs- und Betriebsstoffe sowie Handelswaren.

Bei anderen Konten wird beim Abschluss in der Spalte "Umbuchungen" nicht der Verbrauch gebucht, sondern die **"Bestandsveränderung" zwischen Anfangsbestand (AB) und Schlussbestand (SB).** Dazu zählen die Konten: **•** Fertige und unfertige Erzeugnisse (bezogene oder selbst hergestellte), Kto 1110

- **•** In Arbeit befindliche Aufträge, Kto 1095 (die Leistungen dazu sind teilweise
- oder ganz erbracht, aber die Rechnung darüber ist noch nicht ausgestellt)

# **Bei den Bestandsveränderungen gibt es zwei Sachverhalte:**

- 1. Zunahme (Mehrbestand beim Abschluss)
- 2. Abnahme (Minderbestand beim Abschluss)

Buchungsbeispiele:

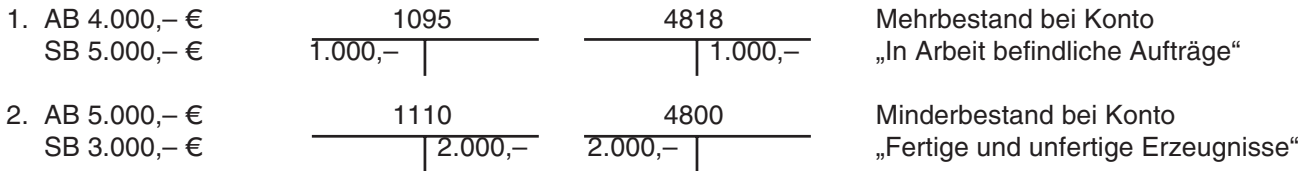

Ein Mehrbestand bedeutet einen betriebl. Ertrag, ein Minderbestand bedeutet einen betriebl. Aufwand. Das Konto 4818 oder 4800 kann in der G+V-Rechnung, je nach Saldo, im Soll als auch im Haben stehen.

# **2. Eigenverbrauch**

In vorangegangenen Aufgaben wurde bereits häufig Eigenverbrauch gebucht. Es handelte sich dabei um Material- oder Handelswarenentnahme sowie um Arbeiten und Reparaturen für Privat. **Eigenverbrauch ist nach dem UStG ein zu versteuernder Umsatz, damit der Unternehmer als Endverbraucher nicht besser gestellt ist als der private Verbraucher.**

Unternehmensgegenstände werden zuweilen auch für private Zwecke verwendet, z. B. die private Nutzung eines Firmenwagens, die private Nutzung der betrieblichen Telefon- und Faxanlage oder der Frankiermaschine zum Freistempeln von Privatpost. In diesen Fällen handelt es sich um die **Entnahme einer betrieblichen Leistung, die wie der übrige Eigenverbrauch umsatzsteuerpflichtig ist.**

Die Buchung von **"Leistungsentnahme"** der vorgenannten Art erfolgt erst **am Ende des Buchungszeitraumes als Abschlussbuchung.** Beim privat genutzten Pkw ist es eine Abschlussbuchung, wenn ein **Fahrtenbuch** geführt wird, um den prozentualen Anteil der privat gefahrenen Kilometer gegenüber der Gesamtfahrleistung zu ermitteln. Ohne Führung eines dauernden Fahrtenbuches kann die sogenannte 1%-Regelung angewendet werden und dies ist eine Monatsbuchung und keine Abschlussbuchung.

Bei der **Eigenverbrauchsbuchung nach Fahrtenbuch von privat genutzten Firmenwagen** ist bei den Aufwendungen in **zwei Arten** zu unterscheiden: erstens in Aufwendungen, bei denen in der Buchung ein VSt-Abzug berücksichtigt wurde und zweitens in Aufwendungen, die keine Vorsteuer enthielten, z. B. Kfz-Steuer und Versicherungen. Ein MwSt-Aufschlag bei der Eigenverbrauchsbuchung erfolgt nur auf jene Aufwendungen, in deren Buchung ein VSt-Abzug vorgenommen wurde (siehe die Buchungsbeispiele auf folgendem Blatt!).

Weitere Abschlussbuchungen wegen Eigenverbrauch (z. B. Anteil an den Porto-, Telefon-, Fax- und Internetkosten) werden von dem entsprechenden Aufwandskonto nach der prozentualen privaten Leistungsentnahme errechnet. Zuvor muss aber bereits ein eventueller AfA-Betrag als Abschlussbuchung auf dem Konto gebucht sein, denn auch dieser muss in die Berechnung des Eigenverbrauchs einbezogen sein.

Der Betrag, welcher auf die Privatnutzung entfällt, wird als **Erlös aus Eigenverbrauch** im Haben von Konto 4660 gebucht und stellt damit die Bemessungsgrundlage für die Berechnung der MwSt dar, welche auf Konto 3800 im Haben zu buchen ist. Die Summe beider Beträge kommt als Privatentnahme ins Soll von Konto 2100.

# **Buchungsbeispiele:**

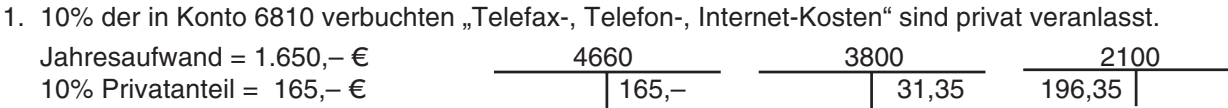

2. Laut Fahrtenbuch sind 20% der gefahrenen Kilometer mit dem Firmen-Pkw privat veranlasst.

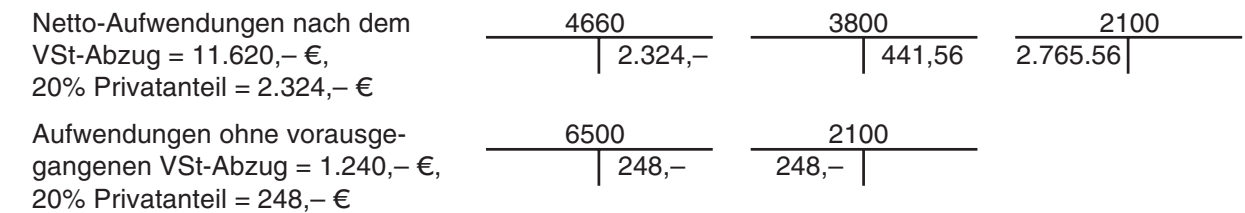

Die Umlegung des Privatkontos auf das Kapitalkonto kann erst nach obigen Buchungen erfolgen.

# **3. Jahresabgrenzung gebuchter Geschäftsvorgänge (Rechnungsabgrenzung)**

Darunter versteht man Abschlussbuchungen, welche **bereits gebuchte Aufwendungen und Erträge jeweils dem Rechnungsjahr zuordnen,** zu dem sie gehören. Wenn also ein Aufwand des kommenden Wirtschaftsjahres noch im vorhergehenden bezahlt wird, so ist dies mit einer Buchung zur Rechnungsabgrenzung zu korrigieren, und ebenso, wenn ein Erlös, welcher das neue Jahr betrifft, noch im alten vereinnahmt wird. Dadurch soll erreicht werden, dass in der Gewinn- und Verlustrechnung nur die Aufwendungen und Erträge zur Ermittlung des Jahresgewinns herangezogen werden, welche das abgelaufene Wirtschaftsjahr betreffen.

# **Arten von Rechnungsabgrenzungen:**

z. B. für das neue Jahr vorausbezahlte z. B. Mieteinnahmen aus vermieteten Kfz-Steuer, Haftpflichtversicherung, Geschäftsräumen, Parkplätzen, Geschäftsraummiete u. Ä. Maschinen, Förderanlagen u. Ä.

**Aktive Rechnungsabgrenzung (Kto 1900) Passive Rechnungsabgrenzung (Kto 3900)** Zeitliche Abgrenzung von **Aufwendungen**, Zeitliche Abgrenzung von **Erträgen**,

# **Buchungsbeispiel für Aktive Rechnungsabgrenzung:**

Für ein Kfz wurde am 01. Oktober die Haftpflichtversicherung über 480,– € für ein Jahr vorausbezahlt. Der Aufwand betrifft für 9 Monate das nächste Rechnungsjahr.

Um den Betrag von 9 x 40,–  $\epsilon = 360$ ,–  $\epsilon$  ist deshalb das vorangegangene Jahr zu entlasten.

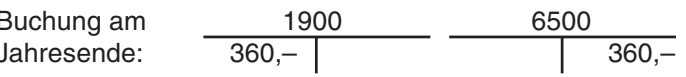

Das Konto 6500 des alten Jahres wird entlastet.

Nach Eröffnung der Konten im neuen Jahr wird die Rechnungsabgrenzung durch eine Gegenbuchung aufgelöst.

360,– 360,– wird belastet.

1900 6500 Das Konto 6500 des neuen Jahres

# **Buchungsbeispiel für Passive Rechnungsabgrenzung:**

Eine Versicherungsagentur, welche im Geschäftsgebäude eines Handwerkers einzelne Räume angemietet hat, zahlte am 01. Dezember die vereinbarte Miete über 1.500,– € für 3 Monate im Voraus. Die Zahlung betrifft für 2 Monate das nächste Rechnungsjahr.

Um den Betrag von 2 x 500, – € = 1.000, – € ist deshalb das Erfolgskonto zu verringern.

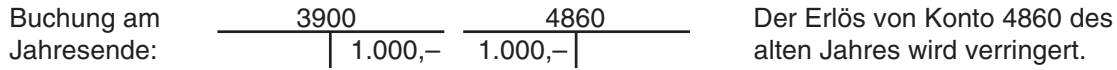

Nach Eröffnung der Konten im neuen Jahr wird die Rechnungsabgrenzung durch eine Gegenbuchung aufgelöst. 3900 4860

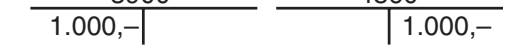

Der Erlös von Konto 4860 des neuen Jahres wird erhöht.

# **4. Jahresabgrenzung ungebuchter Geschäftsvorgänge**

Durch die "Aktive und Passive Rechnungsabgrenzung" werden **bereits erfolgte Zahlungen** zeitlich dem jeweiligen Wirtschaftsjahr zugerechnet.

Die beim Abschluss **noch ausstehenden Zahlungen**, die deshalb ungebucht sind, müssen ebenfalls erfasst und dem entsprechenden Rechnungsjahr zugeordnet werden. Dazu gibt es die Konten:

- **1. Sonstige Forderungen kurzfristig (Kto 1300)**
- **2. Sonstige Verbindlichkeiten kurzfristig (Kto 3500)**

# **Buchungsbeispiele für "Sonstige Forderungen kurzfristig" (Aktivkonto):**

a) Von einem Mieter steht am Ende des Jahres noch die Miete über 800, $- \epsilon$  aus.

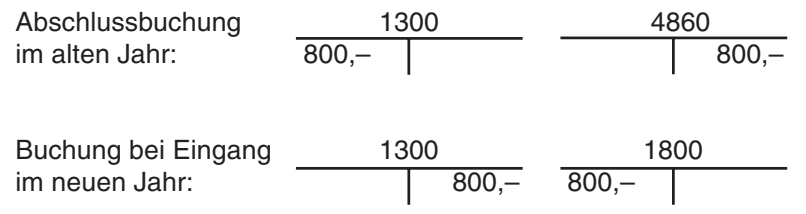

b) Am Ende des Jahres steht noch eine fällige Zinszahlung über 600, $- \epsilon$  aus.

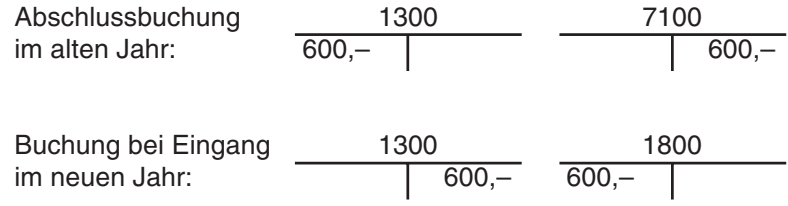

### **Buchungsbeispiele für "Sonstige Verbindlichkeiten kurzfristig" (Passivkonto):**

Dies können rückständige Zahlungen für Kammerbeitrag, Innungsbeitrag, Versicherungsbeiträge, Abonnementverpflichtungen, Berufsgenossenschaftsbeiträge u. Ä. sein.

Beispiel für die Abschlussbuchung, wenn ein Unternehmen am Jahresende noch den Kammerbeitrag über 140, $- \epsilon$  schuldet.

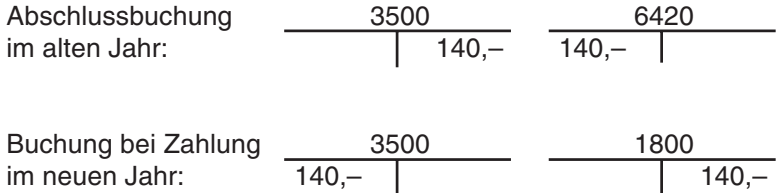

Die Konten "Sonstige Forderungen kurzfristig" und "Sonstige Verbindlichkeiten kurzfristig" werden **nicht** wie die Rechnungsabgrenzungsposten sofort nach Kontoeröffnung im nächsten Wirtschaftsjahr wieder aufgelöst. Die Gegenbuchung erfolgt erst, wenn der Geschäftsfall eintritt.

# **5. Rückstellungen (Siehe Konten 3020 – 3099!)**

### **Rückstellungen sind für ungewisse Verpflichtungen des abgelaufenen Wirtschaftsjahres und für drohende Verluste aus schwebenden Geschäften zu bilden.**

Dabei können die **Entstehung** der Schuld (z. B. bei einem schwebenden Prozess), die **Höhe** und **Fälligkeit** nicht genau bestimmbar sein. Aus diesen Gründen müssen die Beträge für Rückstellungen objektiv geschätzt werden.

Rückstellungen sind Positionen auf der **Passivseite der Bilanz (Passivkonten)**, welche der Höhe und/oder der endgültigen Entstehung nach noch unbekannte Ausgaben in der Gewinn- und Verlustrechnung bzw. der Bilanz erfassen sollen.

Rückstellungen dienen, wie die Jahresabgrenzungen, einer **periodengerechten Ermittlung** des Jahresergebnisses. Außerdem wird die Forderung des § 239 HGB erfüllt, der jeden Kaufmann verpflichtet, die erforderlichen Aufzeichnungen vollständig, richtig, zeitgerecht und geordnet vorzunehmen **(→ Bilanzwahrheit und → Bilanzklarheit).** 

### **Rückstellungen werden z. B. gebildet für:**

- **•** ausstehende Gewerbesteuerveranlagung
- **•** ausstehende Telefonrechnung mit Fax- und Online-Kosten sowie Kosten aus dem Handy-Vertrag
- **•** Prozesskosten, welche erst im nächsten Jahr bekannt werden
- **•** Garantie- und Gewährleistungen gegenüber Kunden
- **•** im Geschäftsjahr unterlassene Aufwendungen für Instandhaltung, die im folgenden Geschäftsjahr innerhalb von 3 Monaten nachgeholt werden
- **•** Abraumbeseitigung, die im folgenden Geschäftsjahr nachgeholt wird

### **Buchungsbeispiele:**

Ein selbständiger Handwerksmeister hat im Monat Dezember einen laufenden Prozess wegen einer Gewährleistung vor dem Amtsgericht. Er bildet deshalb eine **Rückstellung über 2.000,–** d.

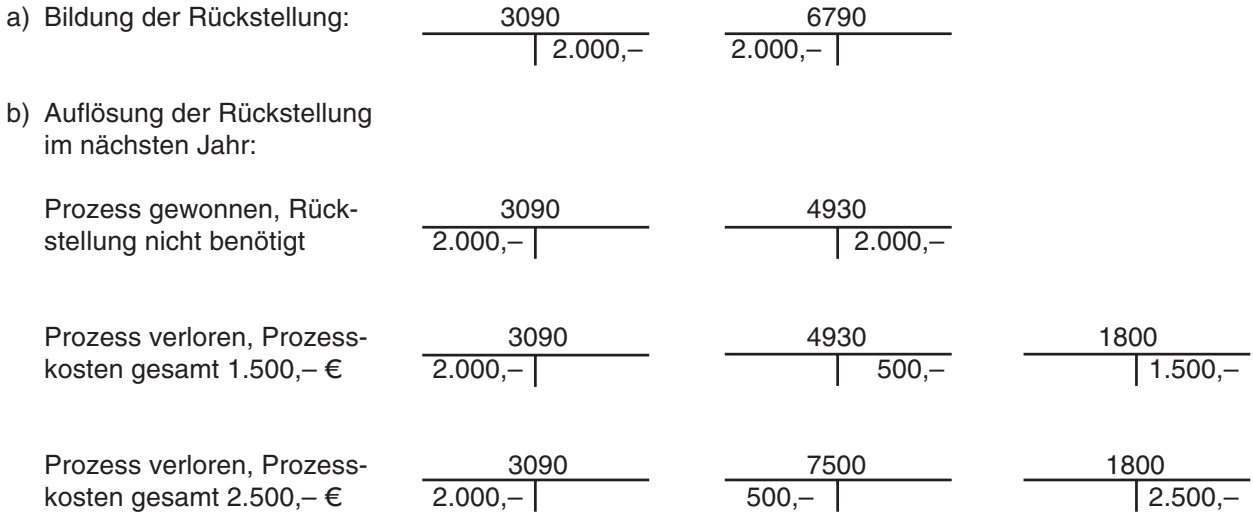

Die Gegenbuchung bzw. Auflösung von Rückstellungen erfolgt im nächsten Wirtschaftsjahr erst, wenn der Geschäftsfall durch eine klare Entscheidung abgeschlossen wird.